## Indice delle illustrazioni

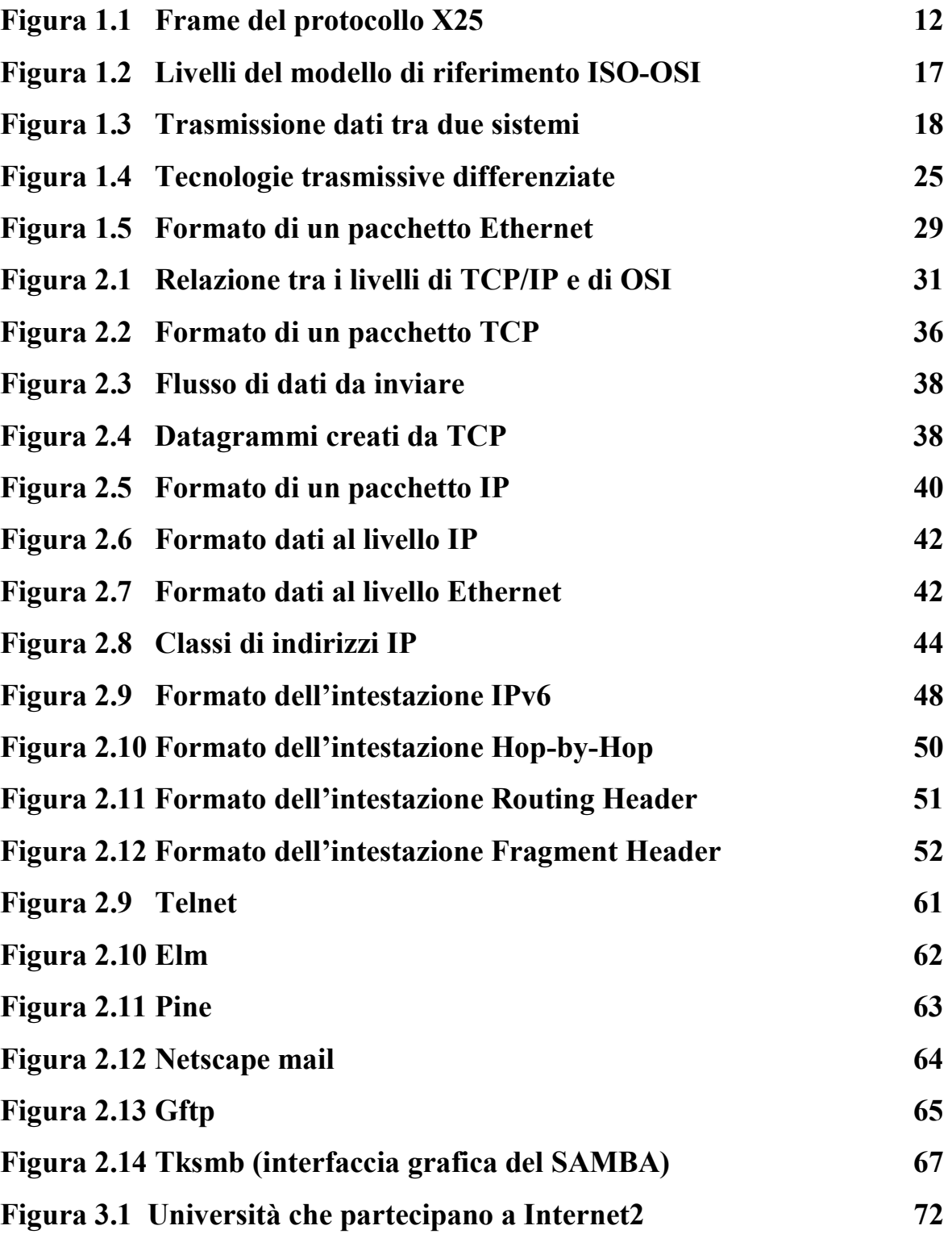

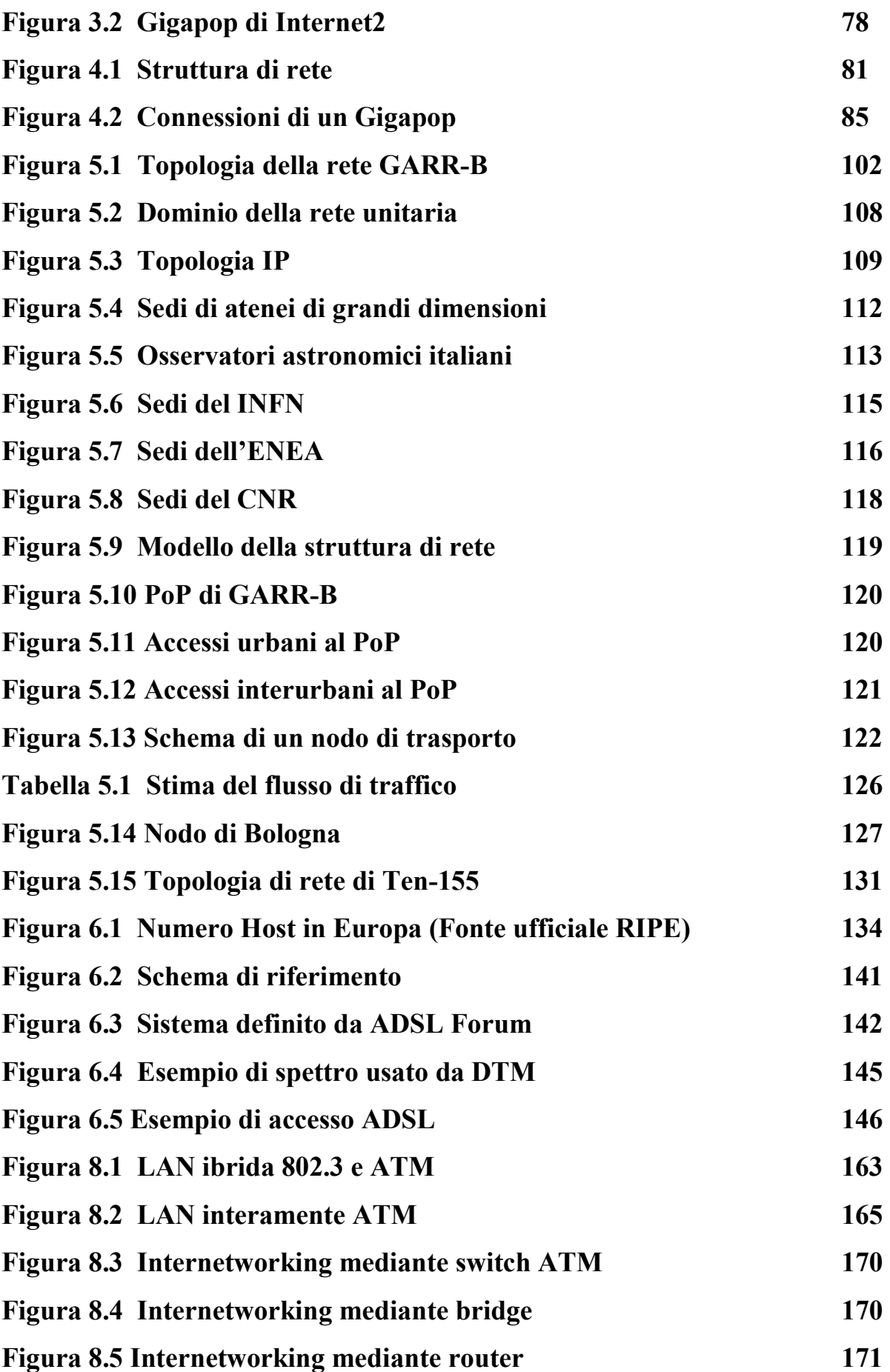